# CM nfobrief Oktober 2023

Lohn-/Gehaltsabrechnung

B EKT EKP 2002

Gilt als Verdienstbescheinigung. Bitte sorgfältig aufbewahren

**Denke nicht in Problemen. Denke in Lösungen.**

Arbeitgeber-

 $LA-Nr$ 

 $2000$  Geha

 $110$ 

**Beschreibung der aktuellen Support Packages für den Monat: Oktober 2023**

## **ERFOLG DURCH ERFAHRUNG Überlingen I Dresden I Schaffhausen**

Datum

**H e a d q u a r t e r Otte Management Consulting AG H e i l i g e n b r e i t e 3 4 I D- 8 8 6 6 2 Ü b e r l i n g e n**

**T e l e f o n : + 4 9 7 5 5 1 3 0 8 0 8 0 T e l e f a x : + 4 9 7 5 5 1 3 0 8 0 8 3 3**

**E - M a i l : i n f o @ o m c - g r o u p . c o m I n t e r n e t : w w w . o m c - g r o u p . c o m** **Inhaltsverzeichnis** 

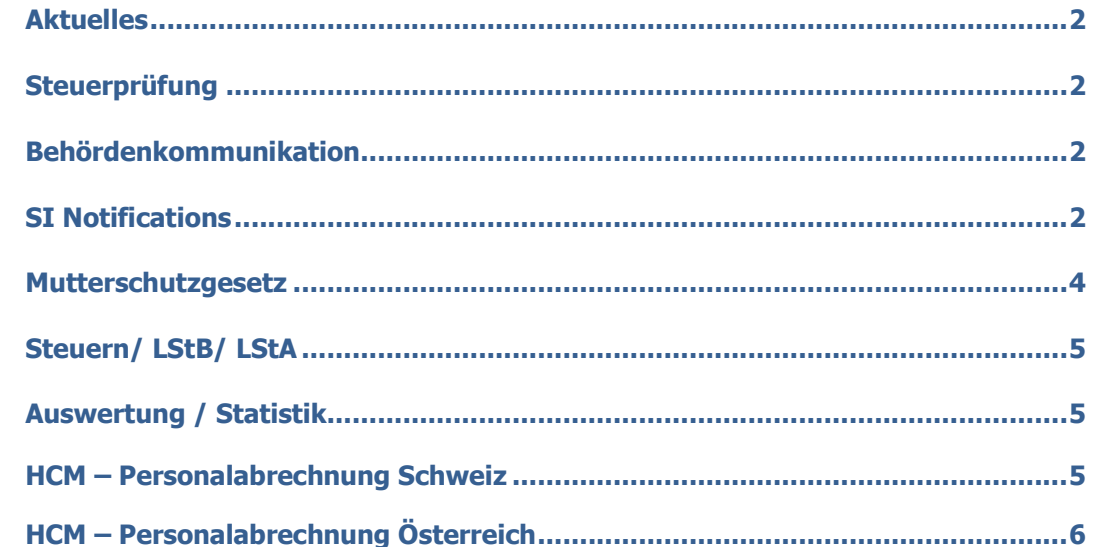

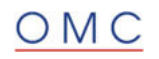

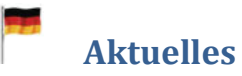

**Bitte denken Sie, schon jetzt daran, dass Sie bis 30.11.2023 alle SPs des Jahres 2023 bis November eingespielt haben müssen, um den Jahreswechsel korrekt durchführen zu können. Stimmen Sie bitte unbedingt das Einspielen der SPs bis 11/2023, des Dezember SPs und des SP X-Mas SPs mit unseren Help-Desk ab, um unnötige Wartezeiten oder fehlende Änderungen für 2024 zu vermeiden.** 

# **Steuerprüfung**

 **DLS: Ablehnung und Fehlermeldung 'Zuweisung an das Merkmal DSVBL ist nicht erfolgt' bei Rentnern und Angehörige einer Knappschaft** 

Sie erstellen DLS-Dateien über den Report Digitale Lohnschnittstelle (DLS) (RPCDLSD0).

Bei der Verarbeitung der Sozialversicherungsdaten lehnt der Report Rentner und Angehörige einer Knappschaft mit der Fehlermeldung 'Zuweisung an das Merkmal DSVBL ist nicht erfolgt' fälschlich ab.

#### **Lösung**

Die Korrektur wird per Support Package Oktober ausgeliefert.

#### **DLS: Ablehnung einer Personalnummer mit Fehlermeldung: "Zuweisung an das Merkmal &&&&& nicht erfolgt".**

Sie erstellen DLS-Dateien über den Report Digitale Lohnschnittstelle (DLS) (RPCDLSD0).

Beim Einlesen der Abrechnungsergebnisse lehnt der Report eine Personalnummer mit der Fehlermeldung 'Zuweisung an das Merkmal &&&&& ist nicht erfolgt' ab. Es fehlt in mindestens einer Abrechnungsperiode die Betriebszugehörigkeit (Personalbereich/Personalteilbereich).

#### **Lösung**

Die Korrektur wird per Support Package Oktober ausgeliefert.

# **Behördenkommunikation**

#### **SV: Arbeitgeberkonto - Unbekanntes Verfahren DTART:**

Beim Abholen von Arbeitgeberkonto-Rückmeldungen kommt es zur Fehlernachricht "Unbekanntes Verfahren DTART:".

#### **Lösung**

Die Korrektur wird per Support Package Oktober ausgeliefert.

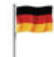

### **SI Notifications**

#### **DSAK: Fehlerrückmeldungen über den Auswahlknopf Ablehnung manuell bearbeitet umsetzen**

Wenn in der *Sachbearbeiterliste Fehlerrückmeldungen (DSAK) (RP\_PAYDE\_AK\_LIST\_ERROR)* eine Fehlerrückmeldung über den Auswahlknopf *Ablehnung manuell bearbeitet* im Status umgesetzt werden soll, dann kommt es zu einem Kurzdump.

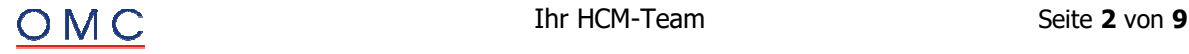

#### **Lösung**

Die Korrektur wird per Support Package Oktober ausgeliefert.

#### **BEA: Falscher Zeitraum im Datenbaustein DBEN**

Sie erstellen die Arbeitsbescheinigungen mit dem Report *BEA-Meldungsersteller* (RPCBAVD0\_OUT). Hierbei werden im Datenbaustein *Entgeltdaten* (DBEN) auch Daten für Abrechnungsperioden gemeldet, für die die Abrechnung noch nicht abgeschlossen ist. Der Fehler kann in folgenden Spezialfällen auftreten:

- Der über ein früheres SP ausgelieferte versteckte Parameter *Prüfen Ende der Abrechnung* (PA\_PC) ist aktiv und
- das Ende des Beschäftigungsverhältnisses und das Ende des Arbeitsverhältnisses sind in unterschiedlichen Abrechnungsperioden und
- es besteht eine unwiderrufliche Freistellung mit Weiterzahlung des Arbeitsentgelts und
- die Abrechnungsperioden bis zum Ende des Beschäftigungsverhältnisses sind geschlossen; die Abrechnungen bis zum Ende des Arbeitsverhältnisses sind aber noch nicht komplett abgeschlossen.

#### **Lösung**

Die Korrektur wird per Support Package Oktober ausgeliefert.

#### **EEL: Falsches vereinbartes Brutto- und Nettoentgelt im Datenbaustein DBAE**

Sie erstellen die Entgeltbescheinigungen Krankengeld, Mutterschaftsgeld oder Übergangsgeld mit dem Report *Erstellung Ausgangsmeldungen Entgeltersatzleistungen* (RPCEEVD0\_OUT). Hierbei wird im Datenbaustein DBAE *Arbeitsentgelt* ein falscher Betrag beim vereinbarten Brutto- und Nettoentgelt (Datenfelder VEBBRU / VEBNET) gemeldet.

Der Fehler kann in Spezialfällen auftreten.

#### **Lösung**

Die Korrektur wird per Support Package Oktober ausgeliefert.

#### **DSAK: Änderungsdatum bei DBWU falsch**

Im DSAK Meldeverfahren konnte es zu einer Ablehnung mit dem Grund DBWU010 auf Grund eines falschen Änderungsdatum kommen.

#### **Lösung**

Die Korrektur wird per Support Package Oktober ausgeliefert.

#### **DSAK: Korrekturen in 2023 nach der Auslieferung des Verfahrens**

Es werden folgende Fehler korrigiert:

- Dokumentationen innerhalb der Sachbearbeiterlisten *DEÜV Arbeitgeberkonto: Sachbearbeiterliste*  (RP\_PAYDE\_AK\_LIST) sowie *Sachbearbeiterliste Fehlerrückmeldungen* (DSAK) (RP\_PAYDE\_AK\_LIST\_ERROR)
- Fehler bei der Erstellung von Meldedateien mit dem Report *DEÜV Arbeitgeberkonto: Meldedateien erstellen* (RP\_PAYDE\_AK\_CREATE\_FILES), welche aufgrund der Nutzung von Merkmalen aufgetreten sind
- Fälschliche Ermittlung von gesperrten Krankenkassen
- Möglichkeit zur Umsetzung des DSKK Status auf manuell verarbeitet aufgrund der Fehlersituation bei der Abholung der Quittierungen
- Dump bei der Umsetzung der Fehlerrückmeldung auf den Status abgelehnt
- Eingangsdateien werden im B2A-Manager fälschlich mit dem Dokumenttyp OAKA anstelle von IAKA gespeichert

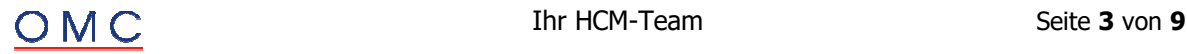

- In den Sachbearbeiterlisten sind nicht alle Meldungen sichtbar: *DEÜV Arbeitgeberkonto: Sachbearbeiterliste* (RP\_PAYDE\_AK\_LIST) sowie *Sachbearbeiterliste Fehlerrückmeldungen* (DSAK) (RP\_PAYDE\_AK\_LIST\_ERROR)
- Berücksichtigung von Knappschaft bei der Ermittlung des Absenders

#### **Lösung**

Die Korrektur wird per Support Package Oktober ausgeliefert. Es sind zusätzliche, manuelle Arbeiten erforderlich. Bitte kontaktieren Sie uns gerne diesbezüglich unter helpdesk@omc-group.com.

#### **Zahlstellenmeldeverfahren: Konsistenzprüfung von Meldungen der Krankenkasse**

Krankenkassen weichen in Einzelfällen vom vereinbarten Meldeverhalten im Zahlstellenmeldeverfahren ab. Mit diesem SP werden weitere Konsistenzprüfungen bei der Verarbeitung der Krankenkassenmeldungen mit dem Report *RPCZIVD0* eingeführt. Im Falle einer Inkonsistenz wird die Krankenkassenmeldung nicht maschinell verarbeitet und erhält den Status <zu prüfen>.

Folgende Sachverhalte werden zusätzlich geprüft:

- Die Krankenkasse meldet, dass Mehrfachbezug vorliegt. Dennoch wird keine Angabe zum Freibetrag gemacht.
- Die Krankenkasse meldet eine Änderung zum laufenden Versorgungsbezug, wobei das Änderungsdatum mit dem Beginn des Versorgungsbezugs übereinstimmt.

Der Umfang der Prüfungen wird in der neuen Methode CL\_HRPAYDE\_ZS\_NOTIF\_MANAGER- >SET\_KK\_CHECKS festgelegt. Standardmäßig werden die neuen Prüfungen nicht aktiviert. Falls einzelne Prüfungen durchgeführt werden sollen, kann der Prüfungsumfang durch eine implizite Erweiterungsimplementierung am Ende dieser Methode modifikationsfrei erweitert werden.

#### **Lösung**

Die Korrektur wird per Support Package Oktober ausgeliefert. Es sind zusätzliche, manuelle Vorarbeiten erforderlich. Bitte kontaktieren Sie uns gerne diesbezüglich unter helpdesk@omc-group.com.

#### **PE51-Entgeltnachweis: 0 PV-Kinder**

In den PE51-Entgeltnachweisen wird bei einigen Mitarbeitern ohne für den PV-Beitrag relevante Kinder die Anzahl 0 ausgegeben.

In den PE51-Entgeltnachweisen wird bei einigen Mitarbeitern ohne für den PV-Beitrag relevante Kinder die Anzahl 0 ausgegeben.

Im HRForms-Entgeltnachweis wird auch in diesen Fällen bei 0 Kindern kein Wert angezeigt, erst ab 1 oder mehr PV-relevanten Kindern.

#### **Lösung**

Die Korrektur wird per Support Package Oktober ausgeliefert. Eine Vorabkorrektur ist möglich. Bitte kontaktieren Sie uns gerne diesbezüglich unter helpdesk@omc-group.com.

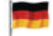

#### **Mutterschutzgesetz**

#### **Zuschuss Mutterschaftsgeld: Abbruch in Abrechnung bei aktiver Teilapplikation ZMGD**

Bei der Abrechnung einer Mitarbeiterin mit einer Mutterschutzfrist kommt es in einem Wiederholungslauf der Abrechnung zum Abbruch mit der Fehlermeldung: "Für die Funktion xxx und die Org. Zuordnung yyy (Rückgabewert des Merkmals ODMOD) ist zum 00.00.0000 kein Eintrag in der Tabelle \*\*\* vorhanden kommen".

Der Fehler tritt auf, wenn eine Periode abgerechnet wird, in der kein Mutterschutz vorliegt und es eine Rückrechnung gibt. Grund für eine Rückrechnung kann beispielsweise eine Stammdatenänderung sein. Wenn

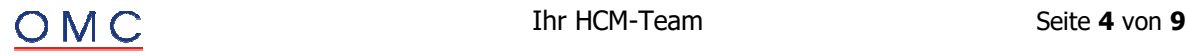

die Rückrechnung vor oder in den Zeitraum einer Mutterschutzfrist erfolgt, fehlen die für die Berechnung des Zuschusses zum Mutterschaftsgeld notwendigen Daten.

Voraussetzung ist, dass die Teilapplikation *ZMGD (Zuschuss MuSchuG: Berechnung weiterer direkt anschließenden Mutterschutzfristen)* aktiv ist.

#### **Lösung**

Die Korrektur wird per Support Package Oktober ausgeliefert.

# **Steuern/ LStB/ LStA**

#### **EPP: Falscher Abfluss bei nachträglicher Aktivierung Teilapplikation STSI**

Die Lohnsteuerbescheinigung 2023 weist in Zeile 19 (Steuerpflichtige Entschädigungen und Arbeitslohn für mehrere Kalenderjahre, die nicht ermäßigt besteuert wurden - in Zeile 3 enthalten) ein Vielfaches des negativen Betrags von - 300,00 Euro aus.

Betroffen sind Versorgungsempfänger, die rückwirkend keinen Anspruch auf die Energiepreispauschale haben.

#### **Lösung**

Die Korrektur wird per Support Package Oktober ausgeliefert.

**Rechnen Sie die betroffenen Personalfälle bis zum Auszahlungsmonat der Energiepreispauschale zurück. Für die Korrektur muss die Teilapplikation** *STSI* **bis zur aktuellen In-Periode aktiv sein.** 

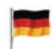

## **Auswertung / Statistik**

#### **EHVM: ATZ Freiphase, Abbruch bei Stundenberechnung**

Sie starten den Report *Verdiensterhebung Meldungen erstellen* (RP\_PAYDE\_EHVM\_CREATE\_NOTIFS) für eine Mitarbeiterin in der Freiphase der Altersteilzeit. Im Infotyp Basisbezüge (0008) ist ein Beschäftigungsgrad von 0 gepflegt. Der Report bricht ab.

#### **Lösung**

Die Korrektur wird per Support Package Oktober ausgeliefert.

# **HCM – Personalabrechnung Schweiz**

#### **Infotyp 0011: Fehlermeldung statt Warnung bei invalider QR-IBAN**

Sie erfassen in IT0011 eine externe Überweisung mit einem Zahlweg, der für QR-IBAN Zahlung konfiguriert ist und einer IBAN, die nicht im zulässigen Namensraum (Stellen 5 bis 9 zwischen 30000 und 31900) für QR IBANs ist oder die IBAN fehlt komplett: Das System lässt fälschlicherweise das Sichern des Datensatzes mit Warnung zu, obwohl der Datenträger für die Bank später aufgrund der für dieses Verfahren invaliden oder fehlenden QR-IBAN nicht erstellt werden kann.

#### **Lösung**

Die Korrektur wird per Support Package Oktober ausgeliefert.

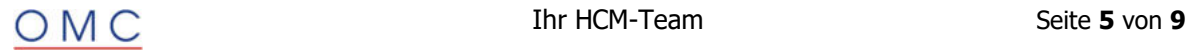

#### **QST21/ELM 5.0: Aperiodische Kumulation bei Zahlung nach Austritt (Jahresmodell)**

Mit der Installation eines früheren SPs wurde die QSt-Berechnung für Zahlungen nach Austritt im Jahresmodell entsprechend den von Swissdec publizierten Testfällen (Stand März 2020) wie folgt angepasst: "*Statt der aperiodischen Kumulation der Satzbestimmung (Lohnart '/3A7') geht nun der aperiodische Zufluss, bzw. der QSt-Lohn (Lohnart '/3A6') mit in die Satzbestimmung*."

Mit der geplanten Veröffentlichung der swissdec Richtlinien für Lohndatenverarbeitung wird diese geänderte Berechnungsvorschrift wieder zurückgeändert. Ab 2023 gilt dann wieder die alte Berechnungsvorschrift: *Im Jahresmodell werden bei einer Nachzahlung immer die kumulierten aperiodischen Leistungen (Lohnart '/3A7') des Auszahlungsjahres für die Satzbestimmung berücksichtigt.*

#### **Lösung**

Die Korrektur wird per Support Package Oktober ausgeliefert.

#### **QST21/ELM 5.0: Rückwirkend erfasste negative Zahlungen (Ab-/Zufluss, Realisierungsprinzip)**

Sie erfassen rückwirkend für einen quellensteuerpflichtigen Mitarbeiter eine **negative** Zahlung. Im Gegensatz zu einer rückwirkend erfassten **positiven** Zahlung fließt der Betrag nicht ab (Lohnarten: '/A08', '/A09', '/A17') und bildet keinen Zufluss in der Auszahlungsperiode (IN-Periode). Die Versteuerung der negativen Zahlung erfolgt dementsprechend in der Erfassungsperiode (FÜR-Periode) nach dem Bestimmungsprinzip.

Entsprechend den kommenden Richtlinien für Lohndatenverarbeitung (geplante Veröffentlichung Ende 2022) hat jedoch die Versteuerung einer rückwirkenden Korrektur (z.B. Nachzahlung von Kinder- oder anderen Zulagen, rückwirkende Lohnerhöhung) generell nach dem Realisierungsprinzip in der Auszahlungsperiode zu erfolgen. Solche Nachzahlungen (positiv oder negativ) fließen in den QST-Lohn der aktuellen QST-Abrechnung (Realisierungsprinzip, siehe Swissdec Berechnungsbeispiele M39 oder Y39).

#### **Lösung**

Die Korrektur wird per Support Package Oktober ausgeliefert.

# **HCM – Personalabrechnung Österreich**

#### **IT0131: Vorschlag Pfändungsnummer unter Berücksichtigung Cluster AE**

Sie legen einen Infotyp *Pfändung Österreich Pfändung/Abtretung* (IT0131) an. Es wird eine Pfändungsnummer basierend auf den vorhandenen Infotypsätzen des IT0131 und der Pfändungsart vorgeschlagen. In der Abrechnung (RPCALCA0) führt diese Pfändung zu einem unerwarteten Fehler, da die vorgeschlagene Pfändungsnummer bereits im Abrechnungscluster AE existierte und nur der zugehörige Infotyp (bspw. mit dem Archivierungsobjekt HRCATGARNI) gelöscht wurde.

#### **Lösung**

Die Korrektur wird per Support Package Oktober ausgeliefert. Eine Vorabkorrektur ist möglich.

#### **IT0526: Fehlermeldung: ELDA-Satz nicht erstellt [dec]**

Im Infotyp 'Arbeits- und Entgeltbestätigung A' (0526) kann es im Testsystem vorkommen, dass die Methode CHECK\_0526\_EXIST der Klasse CL\_HRPA\_INFOTYPE\_0526\_01 das Anlegen einer ELDA-Meldung verhindert.

#### **Lösung**

Die Korrektur wird per Support Package Oktober ausgeliefert.

#### **RPCISTA0: Formular für Mehrbetriebe, Zählung weibliche Teilzeitangestellte falsch**

Im PDF-basierten Formular für die Mehrbetriebe (Transaktion SFP, Formular HR\_AT\_CIST\_02) wird im Feld für die Anzahl der "weiblichen **Angestellten** in Teilzeit" der Wert für die Anzahl der "weiblichen **Arbeiter** in Teilzeit" angezeigt.

#### **Lösung**

Die Korrektur wird per Support Package Oktober ausgeliefert.

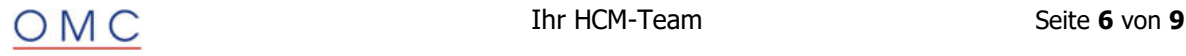

#### **RPCBETA1\_NGL und RPCKSMA1\_NGL: neue Darstellung der Ausgabe**

Bis jetzt wird die Ausgabe der beiden Reporte in Form einer zweistufigen Liste dargestellt. Die Liste der ersten Stufe zeigt die Daten für das amtliche Formular. Die Liste der zweiten Stufe zeigt die Beitragsliste über die zu buchenden Beiträge pro Mitarbeiter. Es ist nicht möglich die Beitragsliste als Excel-Datei zu exportieren.

Mit diesem Hinweis wird eine zusätzliche Baumdarstellung angeboten, damit die Beitragsliste leicht als Excel-Datei exportiert werden kann.

Außerdem wird die Auswahl des passenden SAPscript- oder PDF-Formulars geändert. Es wird jetzt durch die IMG-Schritte unter **Einstellungen für PDF- und Listausgabe** -> **PDF-Ausgabe** festgelegt.

#### **Lösung**

Die Korrektur wird per Support Package Oktober ausgeliefert.

#### **J6 ab 2020: Korrektur Kontrollrechnung, wenn bereits falscher Wiederholungswert gespeichert ist**

Bei Zwangsrückrechnungen oder bei Aufrollungen aufgrund von Veränderungen kann es zu folgender Situation kommen:

Ist bereits eine Wiederholung aus einem Vormonat gespeichert, jedoch noch nicht ausgelöst, so wird die Wiederholung, die eine spätere oder die aktuelle Periode auslösen würde, unter Umständen nicht durchgeführt.

Dies kann z.B. mit der Juli-Abrechnung wie folgt zu Stande kommen:

- Mit BAdI "GENERATE\_4JW" wird jeden Monat die Lohnart /4JW generiert, die in den Vormonaten aus Sicht Juli falsch ist.
- IN07FÜR03 wird detektiert, dass eine Wiederholung mit Februar mit dem Kontrollsechstel x notwendig ist.
- IN07FÜR04 kommt es aufgrund einer untermonatigen Veränderung zu einer Erhöhung des Kontrollsechstels gegenüber x. Dieses erhöhte Kontrollsechstel würde jedoch keine Wiederholung bewirken, da sich die Umstände insgesamt verändert haben.
- IN07FÜR07 wird nun die Wiederholung mit den Werten aus März gestartet, statt richtigerweise mit den für Juli aktuellen Werten.

#### **Lösung**

Die Korrektur wird per Support Package Oktober ausgeliefert.

#### **PCALZ: Manuell korrigierte LZ freigeben für Vergleich**

Mit einer manuellen Korrektur kann der Sachbearbeiter produktiv erstellte Lohnzettelsätze ändern, für die noch keine elektronische Meldung erzeugt wurden.

Aber diese manuell korrigierten und von ELDA angenommenen Lohnzettel sind bisher generell für den nachfolgenden Vergleich mit aus neuen Abrechnungsergebnissen generierten Lohnzettel ausgenommen. Mit diesem Hinweis können manuell korrigierte und von ELDA angenommene Lohnzettel zum o.g. Vergleich wieder zugelassen werden.

Eine Storno-/Neumeldung wird dann automatisch generiert, sofern Differenzen detektiert werden.

#### **Lösung**

Die Korrektur wird per Support Package Oktober ausgeliefert.

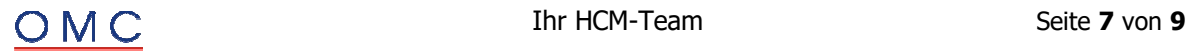

#### **JW 2023/24: Anpassung Steuertarife lt. Inflationsanpassungsverordnung 2024**

Mit BGBl II 251/2023 werden die Steuertarife ab 1.1.2024 im Zuge der Inflationsanpassungsverordnung 2024 an die Teuerung angepasst. Die Teuerung beträgt 9,9%. Zwei Drittel davon - also 6,6% - werden durch die Erhöhung der Grenzen ausgeglichen, wobei auf volle Euro aufgerundet wird.

siehe auch:

https://www.ris.bka.gv.at/eli/bgbl/II/2023/251/20230829

#### **Lösung**

Die Korrektur wird per Support Package Oktober ausgeliefert.

#### **JW 2023/24: Erhöhung des Service-Entgelts für die e-Card (2025)**

Für die e-Card ist jährlich ein Service-Entgelt zu entrichten. Gemäß § 31c Abs. 3 Z 1 Allgemeines Sozialversicherungsgesetz (ASVG) hat der Dienstgeber am 15.11. eines jeden Jahres für die zu diesem Stichtag bei ihm in einem Dienstverhältnis stehenden Personen das Service-Entgelt einzuheben und an den Krankenversicherungsträger abzuführen. Für das Jahr **2025** ist **am 15.11.2024** ein Service-Entgelt in Höhe von **EUR 13,80** fällig. Dieser Betrag ergibt sich aus dem Betrag für das Jahr 2024 (EUR 13,35) multipliziert mit der Aufwertungszahl für 2024 (1,035)

(https://www.gesundheitskasse.at/cdscontent/?contentid=10007.894076&portal=oegkdgportal)Dieser Betrag muss dann noch auf 5 Cent gerundet werden. Dieses Verfahren ist nachzulesen auf der Internetseite der ÖGK (https://www.gesundheitskasse.at/cdscontent/?contentid=10007.821094&portal=oegkdgportal). (Stand 11.09.2023)

#### **Lösung**

Die Korrektur wird per Support Package Oktober ausgeliefert. Eine Vorkorrektur ist möglich.

#### **JW 2023/24: Anpassung Absetzbeträge lt. Inflationsanpassungsverordnung 2024**

Mit BGBl II 251/2023 werden die Absetzbeträge und Einschleifregelungen ab 1.1.2024 im Zuge der Inflationsanpassungsverordnung 2024 an die Teuerung angepasst. Die Teuerung beträgt 9,9%. Zwei Drittel davon, also 6,6%, werden durch die Erhöhung der Absetzbeträge / Einschleifgrenzen ausgeglichen, wobei auf volle Euro aufgerundet wird.

siehe auch:

#### https://www.ris.bka.gv.at/eli/bgbl/II/2023/251/20230829

#### **Lösung**

Die Korrektur wird per Support Package Oktober ausgeliefert.

#### **JW 2023/24: SV-Mindest- und Höchstbeitragsgrundlagen ab 2024**

#### **Sozialversicherung**

Anpassungen der Mindest- und Höchstbeitragsgrundlage für die Sozialversicherung (HBG: Höchstbeitragsgrundlage)

Ab 01.01.2024 gelten folgende Beitragsgrundlagen:

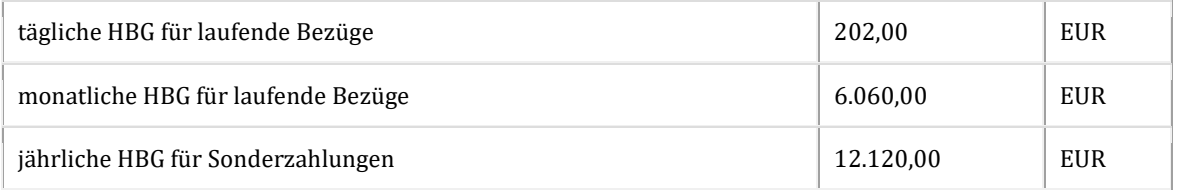

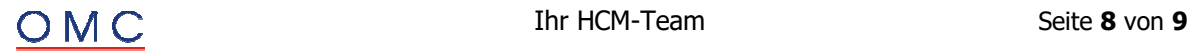

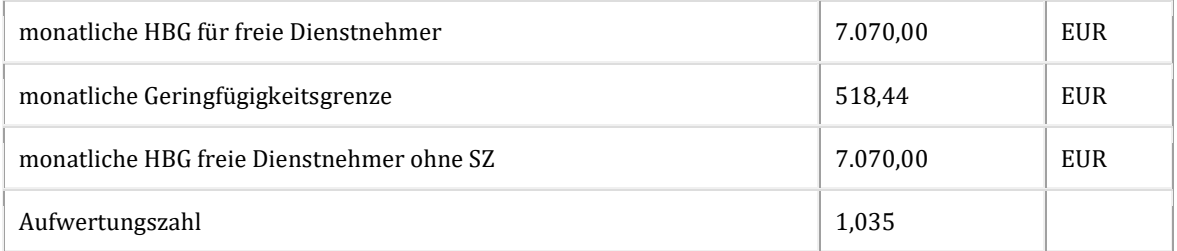

#### **HINWEIS**

Die angegebenen Werte sind vorläufig und werden frühzeitig veröffentlicht, um sozialversicherungsrelevante Berechnungen in das Jahr 2024 zu ermöglichen. Dies kann erforderlich werden, wenn sich durch eine Urlaubsersatzleistung oder Kündigungsentschädigung der SV-pflichtige Zeitraum für laufende Zahlungen in das Jahr 2024 erstreckt.

Weitere Informationen finden Sie auf der Internet-Seite der ÖGK:

https://www.gesundheitskasse.at/cdscontent/?contentid=10007.894076&portal=oegkdgportal

#### **Lösung**

Die Korrektur wird per Support Package Oktober ausgeliefert. Eine Vorabkorrektur ist möglich.

#### **IT0526: Beginn- und Enddatum bei Anlage**

Bei der neuen Anlage eines Satzes im Infotyp 526 (Arbeits- und Entgeltbestätigung A) kann es vorkommen, dass das Beginn- und Endedatum falsch gesetzt werden, wenn es keinen korrespondierenden Satz im Infotyp 2001 (Abwesenheiten) gibt.

#### **Lösung**

Die Korrektur wird per Support Package Oktober ausgeliefert. Eine Vorabkorrektur ist möglich.

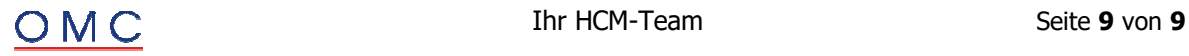